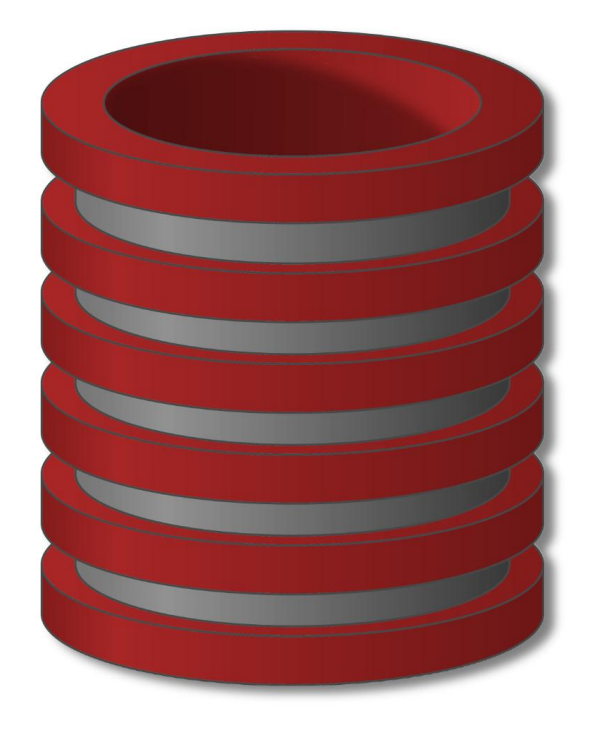

# Jezik Baze Podataka SQL

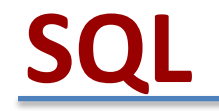

- o Jezik koji se koristi u radu sa relacionim bazama podataka
- o Nije programski jezik i manje je kompleksan.
- o Koristi se isključivo u radu za bazama podataka.
- o SQL nije case sensitive, nije osetljiv na razmake.
- o SQL upit se zavrsava (;)
- "S.Q.L." ili "sequel"
- Podržan od strane svih komercijalnih baza podataka
- Standardizovan ogromna dokumentacija
- Unos i izvršenje SQL komandi putem grafičkog interfejsa, prompta ili je implementiran u program
- Deklerativni jezik, zasnovan na relacionoj algebri

Data Definition Language (DDL)

- o Kreiranje i brisanje tabela
- o Kreiranje i brisanje indeksa
- o Kreiranje i brisanje pogleda

## Data Manipulation Language (DML)

- o Select
- o Insert
- o Update
- o Delete

### Ostale komande

indeksi, ograničenja, pogledi, trigeri, transakcije, autorizacija, …

## SQL: Osnove

## SQL: Osnove

## Osnovni SELECT iskaz

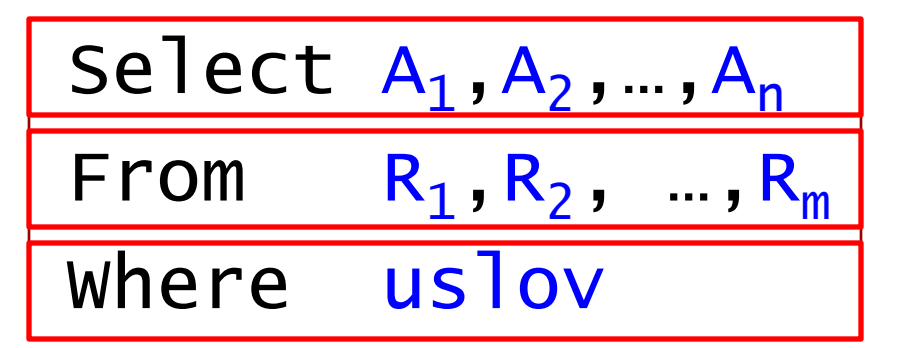

Atributi koji će se prikazati

Relacije koje su uključene

Filtriranje tj. kombinovanje redova na osnovu uslova

#### ISKAZ PRIMENOM OPERACIJE RELACIONE ALGEBRE

 $|\pi_{A1,A2,...An}(\delta_{uslov}(R_1 x R_2 x ... x R_n))|$ 

## **SQL – Select (Čitanje podataka)**

## **SELECT** columns **FROM** table

Klijent KlijentID (PK) Ime Prezime Email Telefon Adresa1 Dobit

SELECT *Email* FROM *Klijent*

#### **Email**

milan.s@vtsnis.edu.rs

ana.m@gmail.com

ena.m@yahoo.com

darko.n@itc.rs

bojan.l@vrs.com

## **SQL – IDENTIFIKACIJA BAZE**

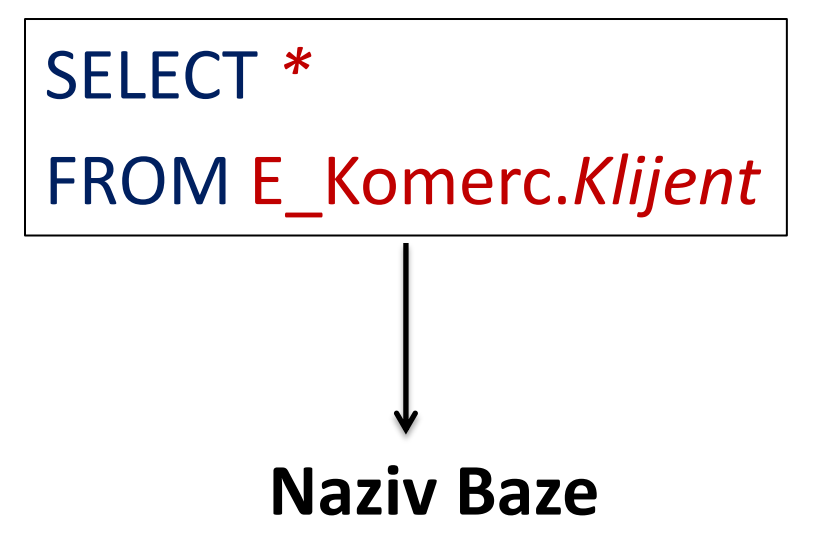

## **SQL – WHERE (Filtriranje podataka)**

- o Ekvivalentan je IF u HLL programskom jeziku
- $\circ$  Jednakost se ispituje "=" za razliku od HLL gde se jednakost ispituje "=="
- o U SQL- String podaci se stavljaju pod jednostrukim navodnicima za razliku od HLL jezika gde se koriste dvostruki navodnici

## SELECT *\** FROM *Klijent* WHERE *Uslov*;

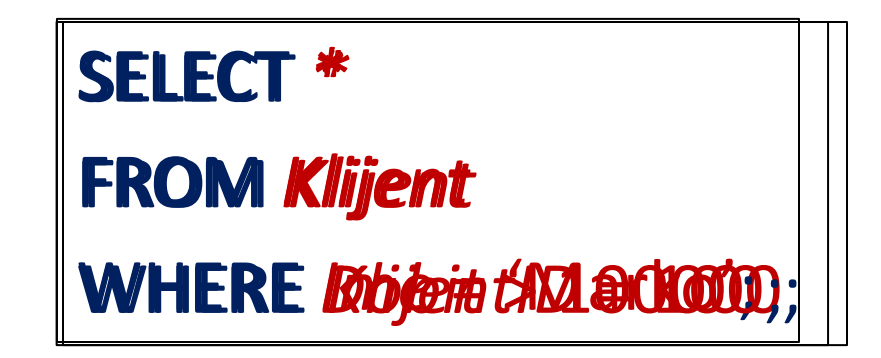

## **SQL RELACIONI OPERATORI i KOMBINOVANJE VIŠE USLOVA**

SELECT *\**

FROM *Klijent*

WHERE *Dobit* > 100000;

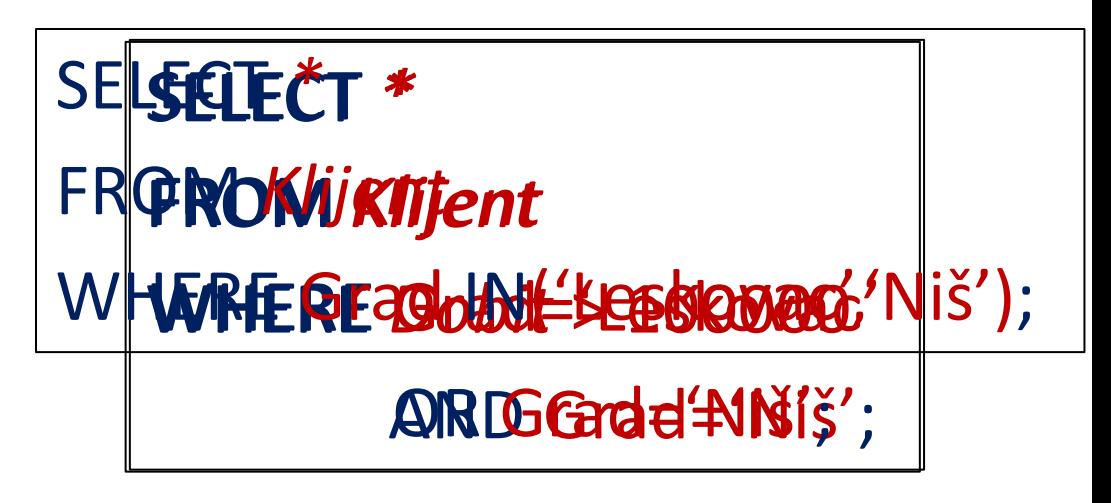

 $\,>$ ✓  $>=$  $\leq$  $\mathord{<}$ 

## **SQL – LIKE ISKAZ**

- o Komanda se koristi kada radimo operacije sa stringovima
- o Za razliku od operacije "=" koja traži tačno mečovanje komanda Like nam dozvoljava veću fleksibilnost i efikasnost prilikom upoređivanja
- Wildcard pretraga
	- o % mečuje više bilo kojih karaktera
	- o \_ mečuje jedan bilo koji karakter

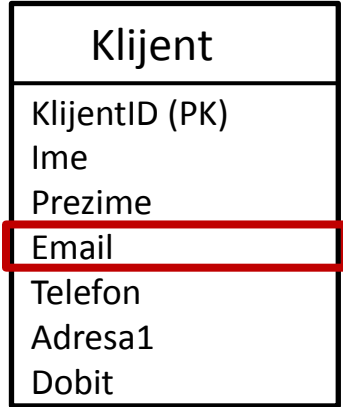

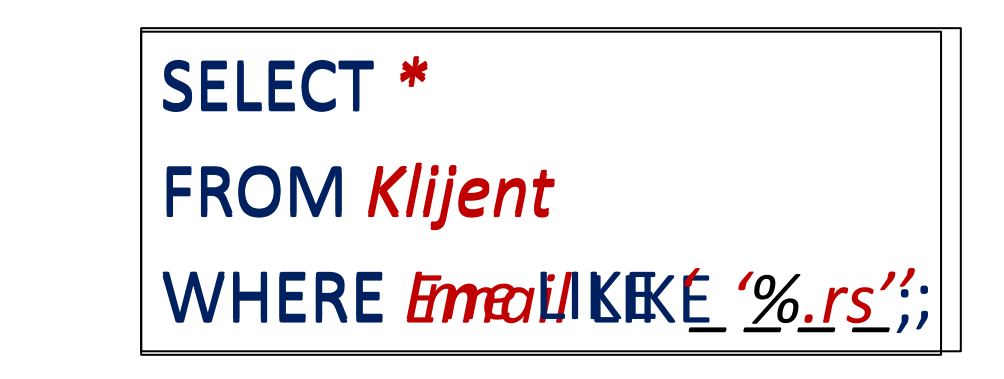

## **SQL – NULL POLJA**

Klijent

KlijentID (PK)

Ime

Prezime

Email

Telefon

Adresa1

Dobit

…

SELECT *\**

FROM *Klijent*

WHERE *Email* IS NULL;

SELECT *\**

FROM *Klijent*

WHERE *Email* IS NOT NULL;

## **SQL – SORTIRANJE REZLUTATA**

- o Želimo da nam se prvo prikaže najveća cena a na kraju najmanja
- o Default sortiranje je u rastućem redosledu

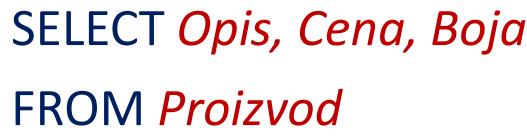

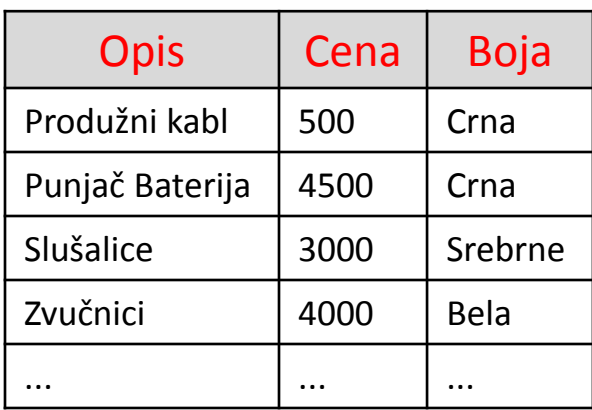

SELECT *Opis, Cena, Boja* FROM *Proizvod* ORDER BY *Cena* DESC

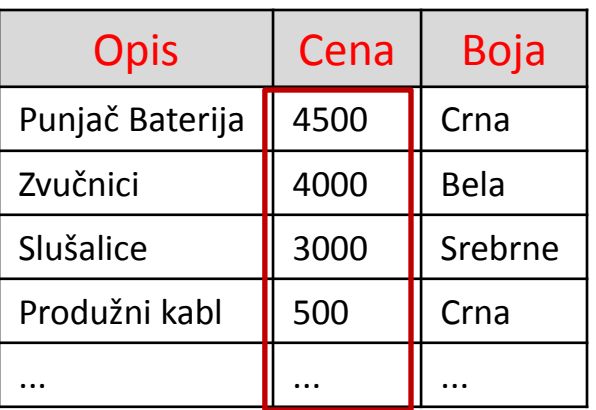

## **SQL – SORTIRANJE NA OSNOVU VIŠE KRITERIJUMA**

SELECT *Opis, Cena, Boja*

FROM *Proizvod*

**ORDER BY Cena DESC,** *Kategorie* 

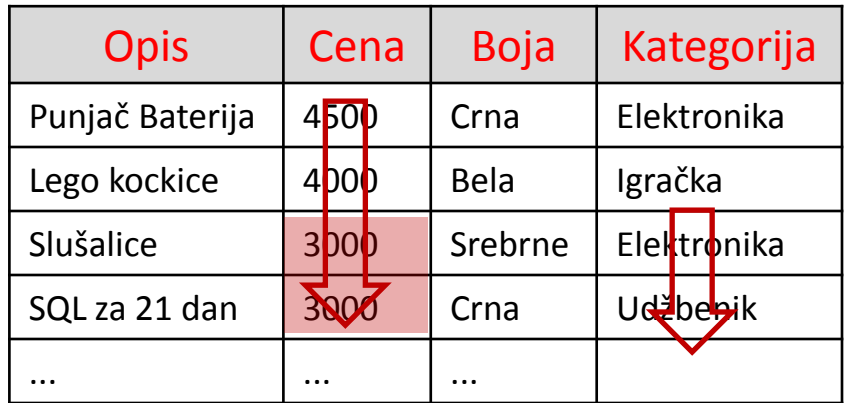

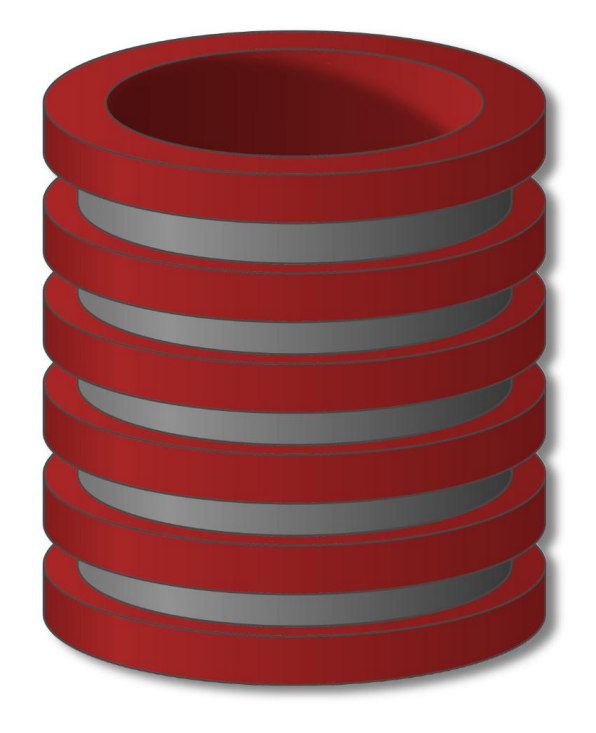

# SQL

# Osnovni SELECT Iskaz

## SQL: Basic SELECT

## Select  $A_1, A_2, ..., A_n$ From  $R_1, R_2, ..., R_m$ where uslov

Primer: Prijava studenata baza podataka

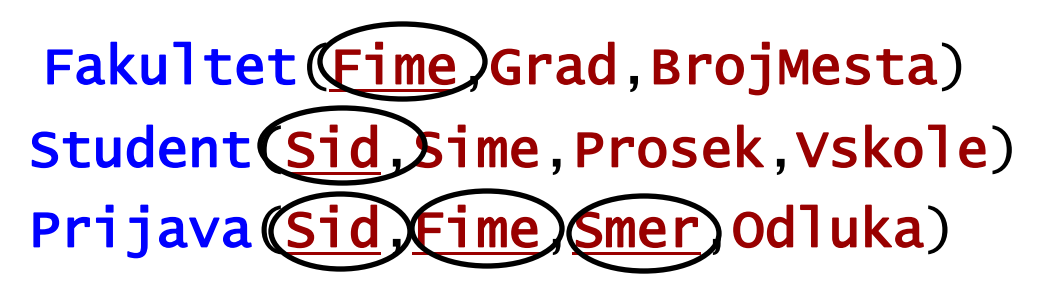

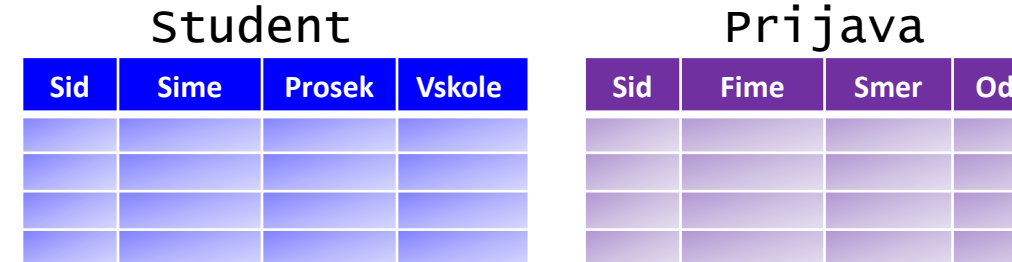

#### Fakultet

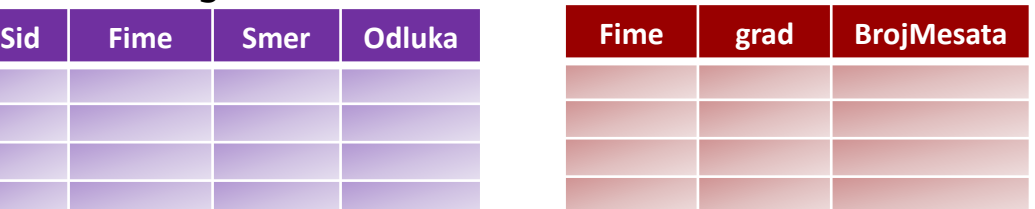

*Prikazati sid, ime i prosek studenata koji imaju prosek veći od 3.6*

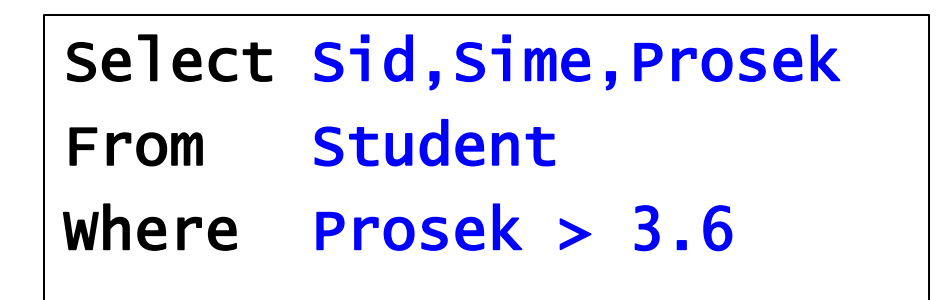

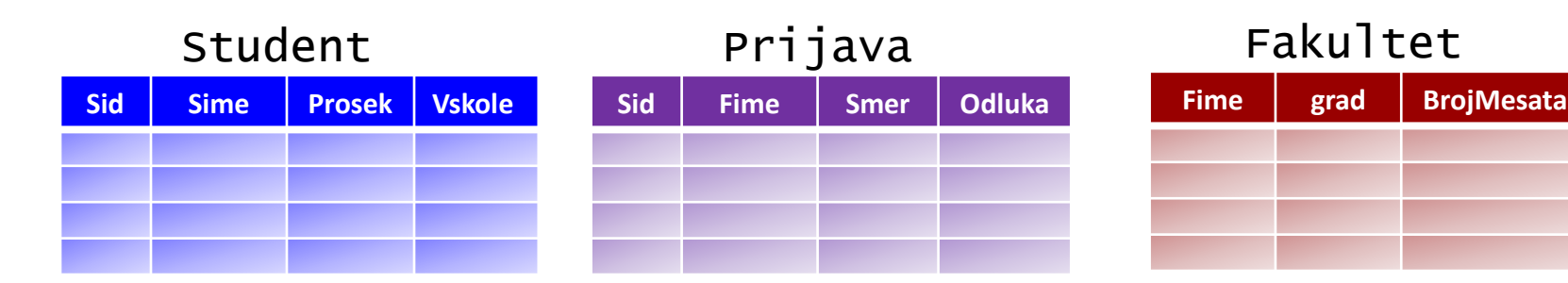

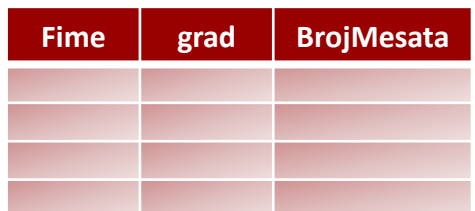

*Prikazati imena i smerove za koje su se studenti prijavili*

Select Sime, Smer From Student,Prijava Where Student.Sid=Prijava.Sid

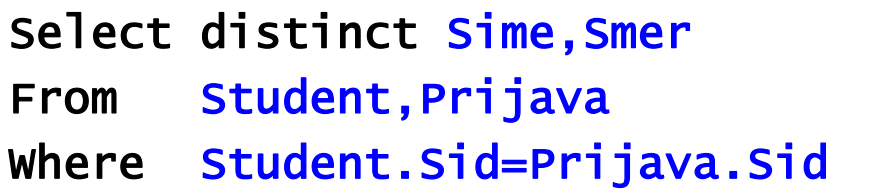

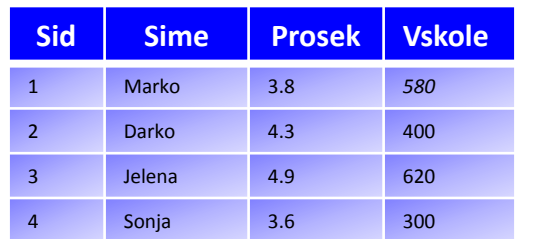

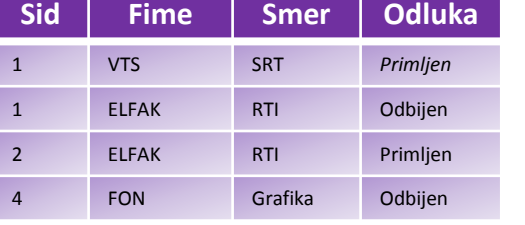

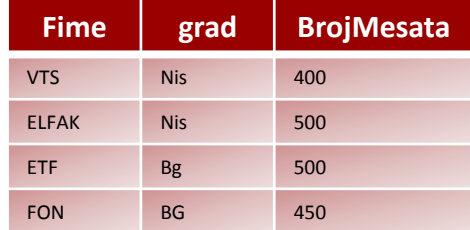

Student Prijava Prika Prijava Prijava Prijava Prijava Prijava Prijava Prijava Prijava Prijava Prijava Prijava

*Prikazati imena, prosek i odluku za studente koji su bili u srednjoj školi koja je imala manje od 500 djaka a prijavili su se na smer SRT u VTS*

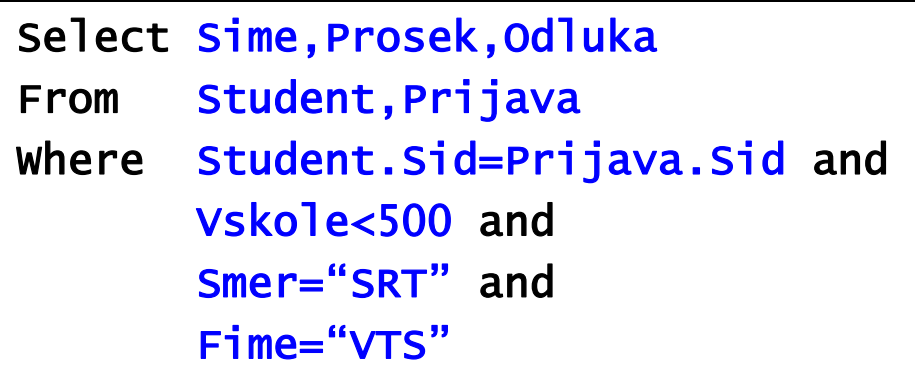

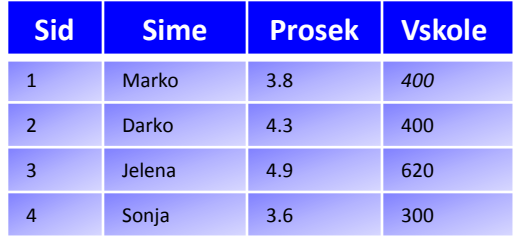

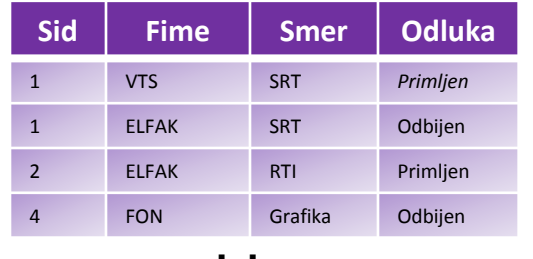

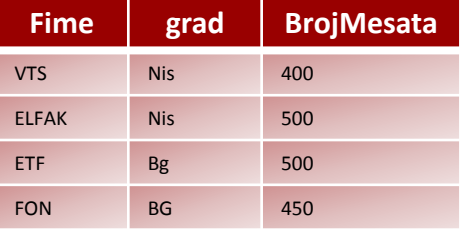

Student Prijava Fakultet

*Prikazati imena fakulteta koji primaju više od 500 studenata i imaju prijavljene studente na smer Multimedije*

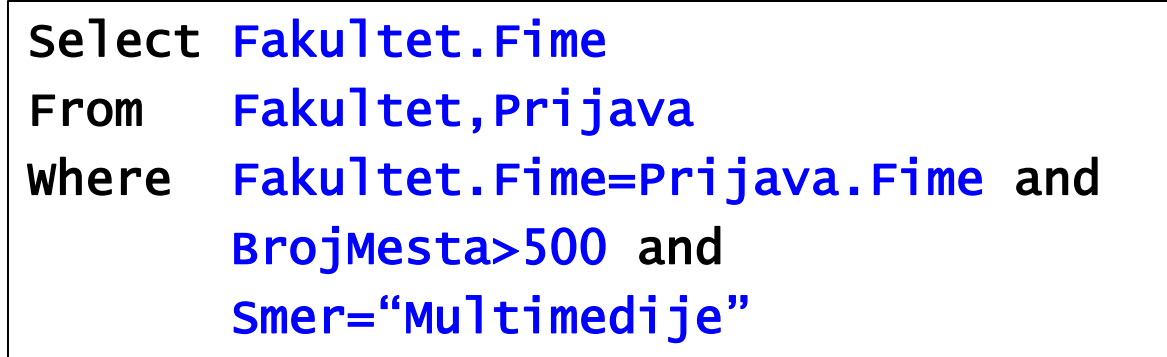

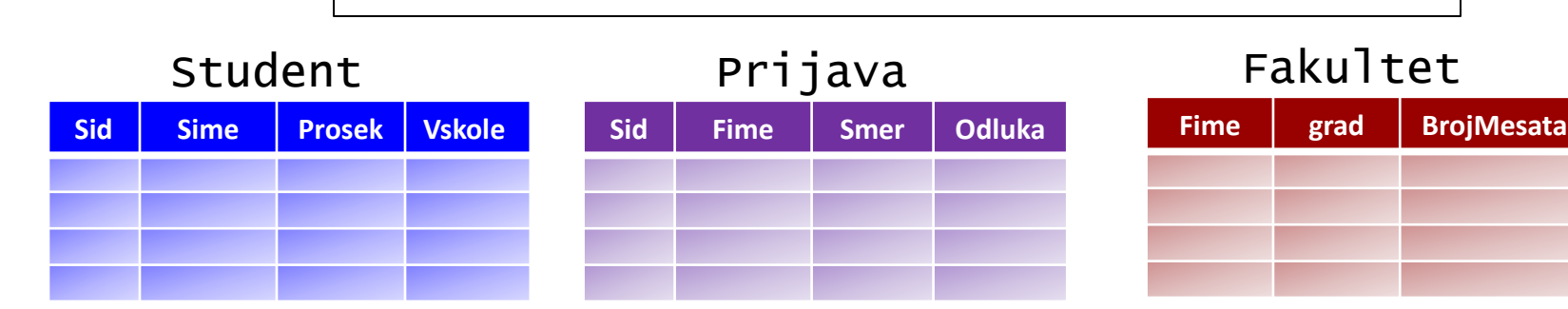

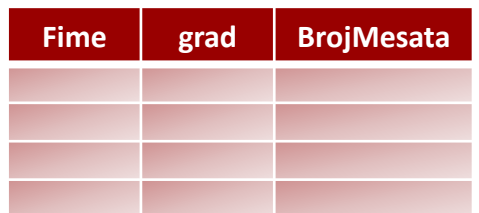

*Prikazati sid, imena, prosek, fakultete na koje se student prijavio i broj slobodnih mesta na tom fakultetu. Sortirati dobijene podatke po proseku u opadajućem redosledu a zatim broju mesta u rastućem redosledu.*

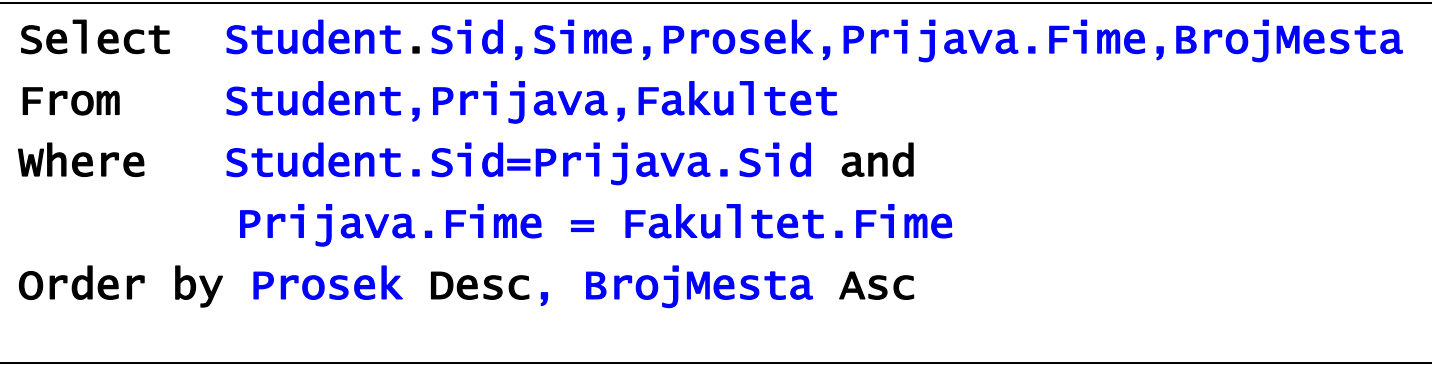

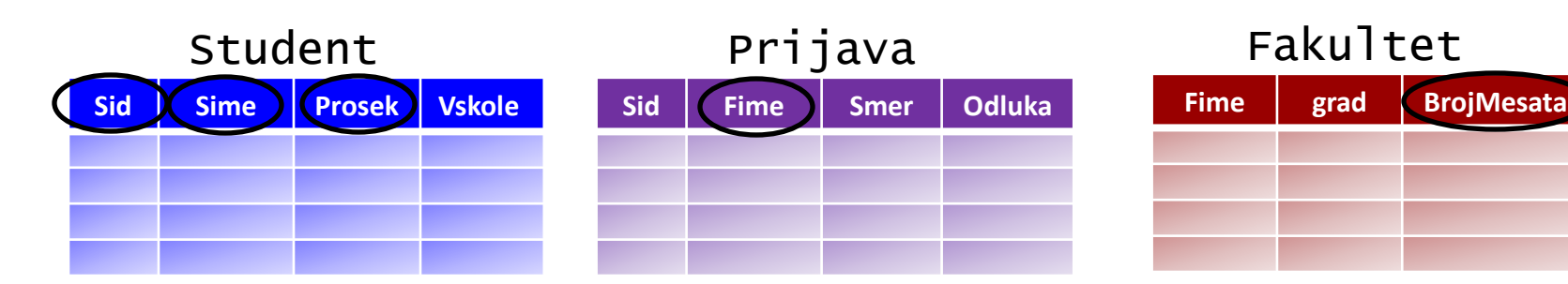

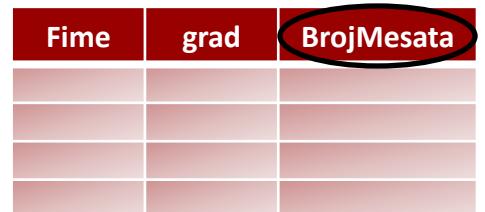

*Prikazati imena svih studenata koji su se prijavili na smer koji sadrži u svom nazivu reč "bio"*

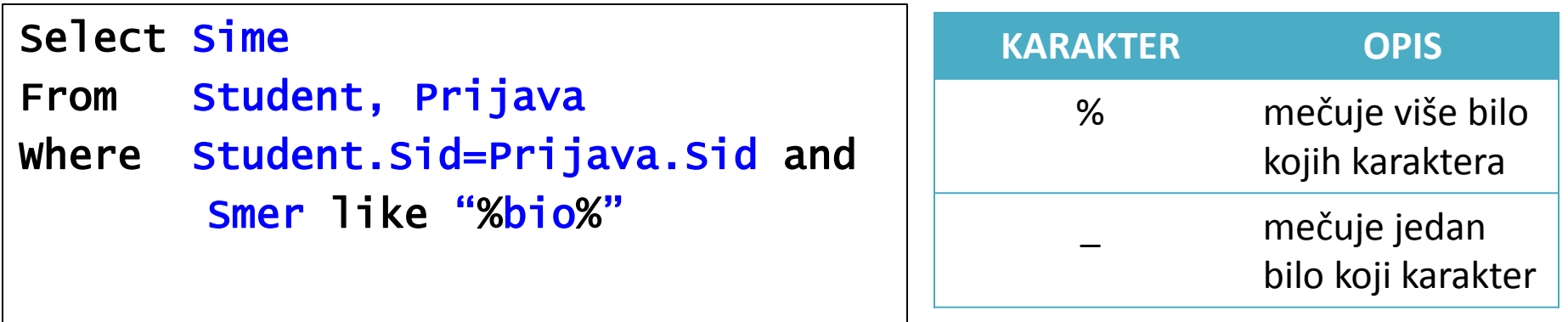

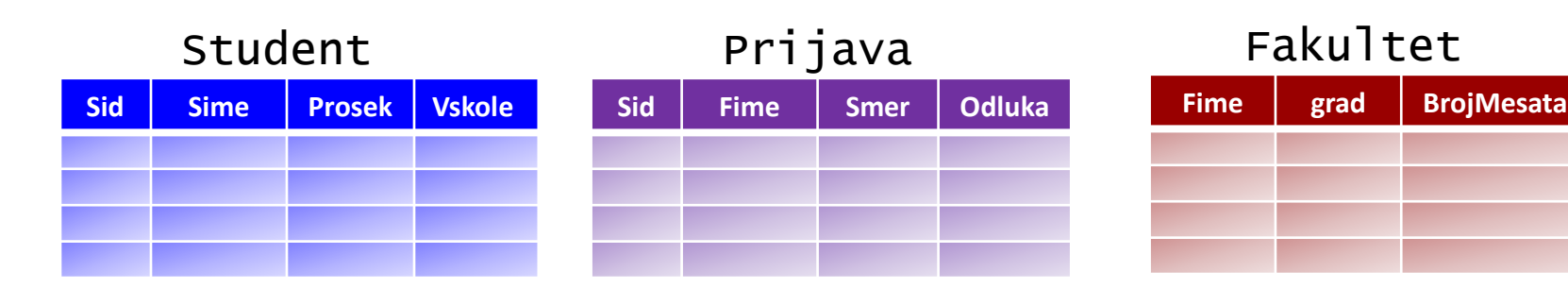

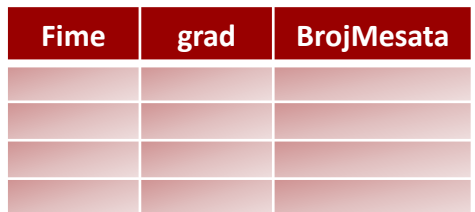

*Prikazati sve podatke i atribute iz tabele Student*

Select \*

From Student

*Zadatak:*

*Prikazati sve podatke i atribute iz tabela Student i Prijava*

Select \* From Student,Prijava

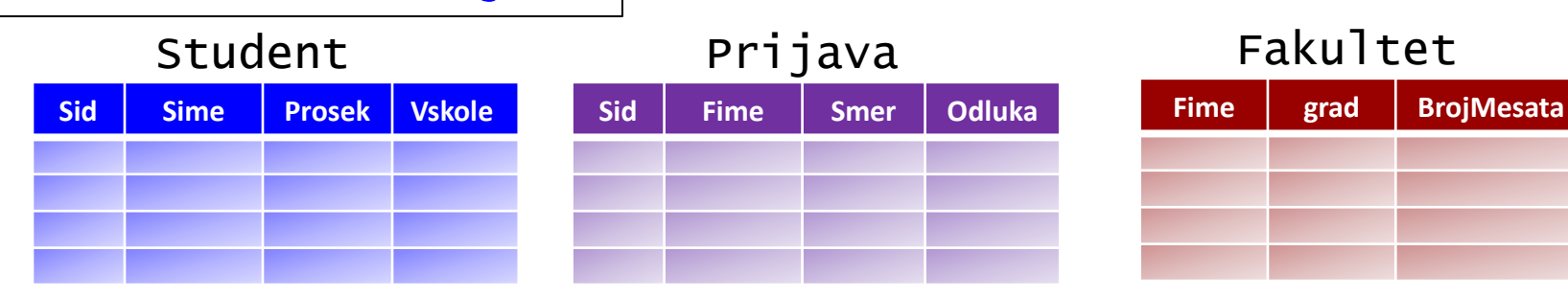

*Prikazati sve podatke iz tabele student uključujući i novu kolonu koja će predstavljati skaliran prosek a dobiće se kao rezlutat vrednosti iz kolona Prosek i Veličina škole. Ideja je da oni studenti koji dolaze iz većih srednjih škola imaju i veći prosek. Koristiti formulu: (Vskole/500)\*Prosek.*

Select Sid,Sime,Prosek,Vskole,(Vskole/500)\*Prosek as 'Optimizovan Prosek' From Student

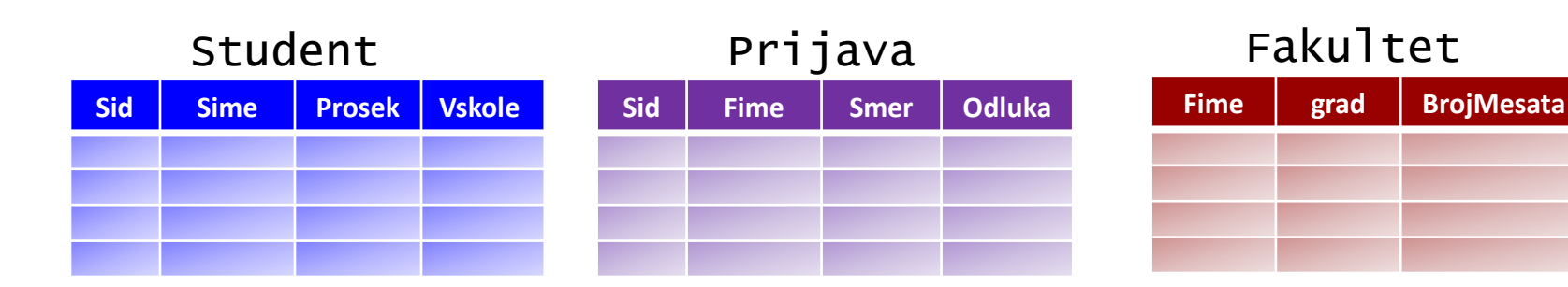

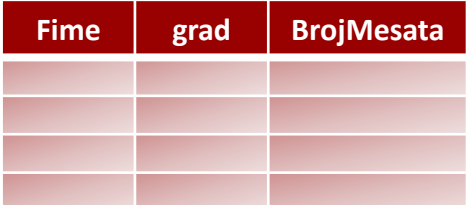